24.2007 Piszczac, 2007-11-16

## OGŁOSZENIE O ZAMÓWIENIU (O WSZCZECIU POSTEPOWANIA)

dot.: postępowania o udzielenie zamówienia publicznego na Budowa sieci i przyłączy kanalizacji sanitarnej w Piszczacu Etap: P2, P4, P7, P8 na potrzeby Gmina Piszczac. Nr sprawy: 24.2007.

Działając na podstawie art. 4a ust. 2 oraz art. 41 Pzp Gmina Piszczac zawiadamia o wszczęciu postepowania o udzielenie zamówienia publicznego.

1) Nazwa (firma) i adres zamawiającego: Gmina Piszczac Ulica Włodawska 8 Kod 21-530 Piszczac Strona WWW. www.piszczac.netbip.pl E-mail:asakowicz@woi.lublin.pl Godziny urzedowania 7.30 -15.30

2) Określenie trybu zamówienia: przetarg nieograniczony o wartości poniżej progu określonego w art.11 ust.8 U pzp.

3) Adres strony internetowej, na której zamieszczona została specyfikacja istotnych warunków zamówienia: www.piszczac.netbip.pl

Na wniosek Wykonawcy Specyfikację istotnych warunków zamówienia można uzyskać: w Urzędzie Gminy pokój nr 19.

4) Określenie przedmiotu oraz wielkości lub zakresu zamówienia, z podaniem informacji o możliwości składania ofert cześciowych: Budowa sieci kanalizacji sanitarnej fi 250 - 1085m, fi - 200 - 5391m, fi 160 - 80m, PE 90 -1077m, oraz przyłączy fi 160 -4213m/186 szt.

Wspólny Słownik Zamówień: 45232410-9 Roboty w zakresie kanalizacji sanitarnej

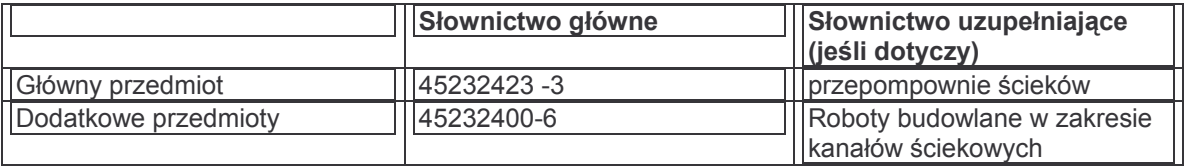

5) Informacja o możliwości złożenia oferty wariantowej: Zamawiający nie dopuszcza składania ofert wariantowych 6) Termin wykonania zamówienia: 30.11.2008

7) Opis warunków udziału w postępowaniu oraz opis sposobu dokonywania oceny spełniania tvch warunków:

1. Wykonawca posiada uprawnienia do wykonywania określonej działalności -

prowadzidziałalność gospodarcza związana z budowa sieci kanalizacji sanitarnej - spełnienie przedłoży zaświadczenie lub wypis. 2. Posiada niezbędną wiedzę i doświadczenie - minimum 1 zadanie wybudowanie 2 km sieci kanalizacji sanitarnej w ciągu ostatnich 5 lat - spełnienie wykaz robót +referencie, 3, nie podlega wykluczeniu z postepowania - spełnienie złożenie oświadczenia . 4. Wykonawca posiada ubezpieczenie swojej działalności - spełnienie przedłoży polise lub inny dokument ubezpieczeniowy

8) Informacja na temat wadium: Wadium nie iest wymagane

9) Kryteria oceny ofert i ich znaczenie:

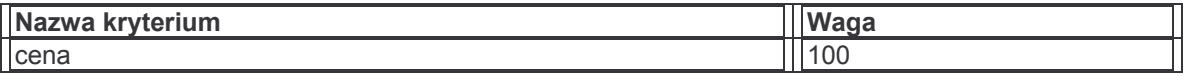

10) miejsce i termin składania ofert: w siedzibie zamawiającego Gmina Piszczac Ulica Włodawska 8 Kod 21-530 Piszczac Pokói nr 9 inne

do dnia 2007-12-20 do godz. 12,00

11) Adres strony internetowej, na której zamieszczona została specyfikacja istotnych warunków zamówienia: www.piszczac.netbip.pl

12) miejsce i termin otwarcia ofert:

w siedzibie zamawiającego Gmina Piszczac Ulica Włodawska 8 Kod 21-530 Piszczac Pokój nr 9

dnia 2007-12-20 o godz. 12.00.

13) termin zwiazania oferta Wykonawca pozostaje związany oferta przez okres 30 dni, tj. do dnia 2008-01-21

14) informacje o zamiarze zawarcia umowy ramowej umowa ramowa

15) informacje o zamiarze ustanowienia dynamicznego systemu zakupów wraz z adresem strony internetowej, na której będą zamieszczane dodatkowe informacje dotyczące dynamicznego systemu zakupów nie dotyczy adres strony internetowej

16) informacje o przewidywanym wyborze najkorzystniejszej oferty z zastosowaniem aukcji elektronicznej wraz z adresem strony internetowej, na której będzie prowadzona aukcja elektroniczna nieprzewiduje się zastosowanieaukcji elektronicznej adres strony internetowej

Nazwa zamawiającego